# skillsoft<sup>\*</sup> global knowledge.

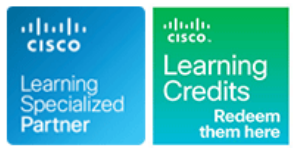

## **Administering Cisco Unified Communications Workspace Part 1**

**Duration: 5 Days Course Code: ACUCW1 Version: 12.5**

### Overview:

This exclusive course offers a unique real-world environment focusing on the administration of a Cisco IP telephony, video and voice mail solution, including: Cisco Unified Communications Manager (CUCM) v12.5: Unity Connection v12.5: Cisco IM&P v12.5.

You will learn how to access the CUCM administrative pages to perform moves, adds, and changes of Cisco IP phones, while configuring users and associating them with phones. You will learn to configure simple features, such as DND, Music on Hold, MeetMe conferencing, and shared lines and barge, as well as access to CUCM user web pages. Configuring voice mail accounts for users, building a Jabber Client, and managing licenses using Prime License Manager with Cisco Unified Communications Manager v12.5 are also incorporated in this course. You will gain a basic understanding of the route patterns that are used for dialing and Class of Service, controlling who can dial where, such as internal, local, long distance, and so forth.

The lab environment features a fully configured cluster with Headquarters and PSTN sites. A complete dial plan, including Class of Service, is deployed using the most recent CUCM features supporting simpler dial plan configuration. Our Unified Communications (UC) courses provide a simulated PSTN, enabling you to gain an understanding of the North American Numbering Plan (NANP) and the concepts associated with a variable-length on-net dial plan supporting multiple sites with overlapping extensions. In this class, the dial plan is preconfigured and allows you to apply Class of Service to phones and lines and to test calling to 3-digit, 7-digit, 10-digit, 11-digit, and international route patterns.

### Target Audience:

Administrators who need to perform MACDs (Moves, Adds, Changes and Deletes). Administrators, engineers, network architects, and integrators with overall responsibility for Cisco UC networks requiring a better understanding of multisite administration.

### Objectives:

- 
- **Understand basic CUCM architecture and terminology**
- How the CUCM administrative and user GUIs work
- Get organized with Device Pools and other common elements of and deletes quicker and easier to manage phone configuration
- Understand Internal dialing in a multi-site/multi-cluster in a multi-site environment deployment
- **Manage Directory Numbers and DIDs in a multi-site/multi-cluster phones** deployment, track assigned/unassigned and temporarily
- **F** reserved DIDs and quickly find available DIDs at any site when approach adding new Users
- **Work with shared lines and phantom numbers**
- Add and delete phones manually, using auto registration and
- **During this course you will learn:**  $\blacksquare$  Speed up Moves/Adds and Changes at each site with LDAP and templates
	- **Build and use site specific templates**
	- Make the most out of the BAT tool to make moves, adds, changes
	- **Manage Meet me number ranges and Conference Now conferencing**
	- Add users, assign them capabilities, and associate them with
	- Configure phones for Class of Service using the line/device
	- Configure phones for voice mail
	- Configure Cisco Unity Connection users
	- using the BAT tool **Deploy and use the Cisco Jabber Client in Phone Only and Full UC** modes

### Prerequisites: Testing and Certification

**Attendees should meet the following prerequisites: Recommended as preparation for the following exams:**

Familiarity with relevant technologies and an understanding of There is no exam currently aligned to this course router configuration is recommended but not required.

### Follow-on-Courses:

ACUCW2 - Administering Cisco Unified Communications Workspace Part 2

### Content:

Module 1: Introduction to Cisco Unified Enhanced Enhanced Enhanced Communications

- **Understanding Components of Cisco Unified Administration Administration Administration** Administration Communications Solutions **Lab 4-Exploring Cisco Collaboration End Lab 4-Exploring Cisco Collaboration End**
- Unified Communications Solutions Lab 5-User Management Manual Lab 5-User Management Manual

Module 2: Understanding User Interfaces Lab 6-User Management - Bulk Lab 6-User Management - Bulk

■ Understanding Administrator Interfaces Lab 7-User Management - LDAP Lab 7-User Management - LDAP

- Understanding End-User Characteristics Lab 15-Call Hunting Lab 15-Call Hunting
- Understanding End-User Implementation Lab 15-Call Hunting Lab 16-Music on Hold and Software

Module 4: Endpoint Configuration and Native Conference Resources **Lab 17-More Telephony Features** Presence **Lab 17-More Telephony Features** OPTIONAL BONUS Lab 17-More Telephony Features

- 
- **Configuring Native Unified Communications Active 2008 12:30 September 2009 12:30 September 2009 12:30 September 2009 12:30 September 2009 12:30 September 2009 12:30 September 2009 12:30 September 2009 12:30 September 2009** Manager Native Presence **Enhanced** Enhanced

- 
- **Describing Dial Plan Components Lab 5-User Management Manual Administration**
- **Endpoint Addressing and Call Routing Administration Lab 6-User Management Bulk 6-User Management Bulk 6-User Management Bulk 6-User Management Bulk 6-User Management Bulk 6-User Management Bulk 6-User Manageme** Overview **Lab 6-User Management - Bulk Administration Tool**
- 
- 

Module 6: Audio and Video Conferencing and Lab 8-MACDs-Managing the SEA253 Lab 14–Forwarding, Call-Park and Music on Hold **Site** Call-Pickup Call-Pickup Site Call-Pickup Call-Pickup

- 
- 
- 

Module 7: Cisco Unity Connection Users, Lab 17-More Telephony Features Lab 18-Users and Mailboxes

- 
- **Integrating Cisco Unity Connection with** Cisco Unified Communications Manager Enhanced Enhanced Lab 3-Exploring Cisco Collaboration OS
- **Configuring CUC Users, Templates and CoS and Administration Administration Administration**
- Configuring the Cisco Unity Connection Lab 3-Exploring Cisco Collaboration OS Lab 4-Exploring Cisco Collaboration End
- Implementing Cisco Unity Connection Dial Lab 4-Exploring Cisco Collaboration End Lab 5-User Management Manual Plan and Call Management **Administration** User Interfaces Administration Administration
- 
- **The Troubleshooting Cisco Unity Connection Administration Administration Administration Tool**

- 
- 

- Lab 3-Exploring Cisco Collaboration OS Lab 3-Exploring Cisco Collaboration OS
- Understanding the Characteristics of Cisco User Interfaces User Interfaces User Interfaces
	- Administration **Administration** Administration
	- Administration Tool **Administration Tool** Administration Tool
- **ID** Understanding End-User Interfaces **Integration** Integration **Integration** Integration
- Module 3: End User Configuration Site Site Site Site Lab 14–Forwarding, Call-Park and
	- Lab 14–Forwarding, Call-Park and Call-Pickup
	-
	- Lab 16-Music on Hold and Software Conference Resources
	- **OPTIONAL BONUS Lab Lab Lab Lab Lab 18-Users and Mailboxes**
	-
- Understanding Endpoint Implementation | Lab 19–Call Handling at the SEA253 Site

- Module 5: Understanding Cisco Unified Lab 3-Exploring Cisco Collaboration OS Administration
- Lab 4-Exploring Cisco Collaboration End User Interfaces **Lab 5-User Management - Manual Interfaces** Lab 5-User Management - Manual Interfaces Lab 5-User Management - Manual
	-
	-
- **Call Coverage Lab 7-User Management LDAP** Integration
	-
- **Lab 14–Forwarding, Call-Park and Lab 15-Call Hunting** ■ Describing Media Resources <br>■ Lab 16-Music on Hold and Software
	-
- **Implementing Conference Bridges Lab 16-Music on Hold and Software Lab 17-More Telephony Features** Conference Resources **OPTIONAL BONUS Lab** 
	-
	- Lab 18-Users and Mailboxes
- Understanding Cisco Unity Connection Lab 19–Call Handling at the SEA253 Site Enhanced

- System **Administration** Administration **User Interfaces** 
	-
- Configuring Unified Messaging Lab 5-User Management Manual Lab 6-User Management Bulk
- Labs: **Administration Tool** Integration Tool integration
- ■Lab 1-Remote Lab Access 
■Lab 1-Remote Lab Access

Lab 1-Remote Lab Access

Lab 1-Remote Lab Access

Lab 1-Remote Lab Access

Lab 1-Remote Lab Access

Lab 1-Remote Lab Access

Lab 1-Remote Lab Access

Lab 1-Remote Lab A
- **Lab 2-Exploring Cisco Collaboration** Lab 8-MACDs-Managing the SEA253 Call-Pickup Administrator Interfaces Site Site Call Hunting Call Hunting Call Hunting Call Hunting Call Hunting Call Hunting

ACUCW1 12.5 www.globalknowledge.com/en-ae/ training@globalknowledge.ae 00 971 4 446 4987

■ Lab 14–Forwarding, Call-Park and Lab 16-Music on Hold and Software

- 
- 
- 
- 
- 
- Lab 8-MACDs-Managing the SEA253 Lab 8-MACDs-Managing the SEA253 Site
	-
	-
	-
	-
	-
- Understanding Endpoint Characteristics Lab 18-Users and Mailboxes Lab 19–Call Handling at the SEA253 Site

- Lab 3-Exploring Cisco Collaboration OS
- Communications Manager Dial Plans Administration Lab 4-Exploring Cisco Collaboration End
	-
	-
- **Implementing Class of Service Administration Tool Lab 7-User Management LDAP** 
	- Integration **Lab 8-MACDs-Managing the SEA253** Site
		-
		-
- **Annunciators and MOH Lab 15-Call Hunting Conference Resources** Conference Resources
	-
	-
- Mailboxes and Basic Call Management **OPTIONAL BONUS Lab** Lab 19–Call Handling at the SEA253 Site

- 
- 
- 
- 
- Lab 6-User Management Bulk Lab 7-User Management LDAP
	- Lab 7-User Management LDAP Lab 8-MACDs-Managing the SEA253 Site
- 
- 
- Lab 16-Music on Hold and Software **OPTIONAL BONUS Lab** Conference Resources Lab 18-Users and Mailboxes
- OPTIONAL BONUS Lab
- Lab 18-Users and Mailboxes **Enhanced**
- Lab 19-Call Handling at the SEA253 Site

- Lab 3-Exploring Cisco Collaboration OS User Interfaces Administration Lab 5-User Management - Manual
- Lab 4-Exploring Cisco Collaboration End Administration User Interfaces **Lab 6-User Management - Bulk**
- Lab 5-User Management Manual Administration Tool
- Lab 6-User Management Bulk Integration
- Integration **Call-Pickup**
- Lab 8-MACDs-Managing the SEA253 Lab 15-Call Hunting Site **Lab 16-Music on Hold and Software**
- Lab 14–Forwarding, Call-Park and Conference Resources Call-Pickup **Lab 17-More Telephony Features**
- 
- Lab 16-Music on Hold and Software Lab 18-Users and Mailboxes
- Lab 17-More Telephony Features OPTIONAL BONUS Lab Enhanced
- Lab 18-Users and Mailboxes
- 

- Lab 3-Exploring Cisco Collaboration OS Lab 5-User Management Manual Administration **Administration** Administration
- Lab 4-Exploring Cisco Collaboration End Lab 6-User Management Bulk User Interfaces **Administration Tool**
- Administration and a structure of the Integration
- 
- Lab 7-User Management LDAP Call-Pickup Integration and Lab 15-Call Hunting
- Lab 8-MACDs-Managing the SEA253 Lab 16-Music on Hold and Software Site Conference Resources
- Lab 14–Forwarding, Call-Park and <br>■ Lab 17-More Telephony Features Call-Pickup **Call-Pickup Call-Pickup OPTIONAL BONUS Lab**
- 
- Conference Resources
- Lab 17-More Telephony Features New OPTIONAL BONUS Lab
- 
- Lab 19–Call Handling at the SEA253 Site Lab 10-IMP and Jabber Clients

- Lab 9-Implementing Endpoints using BAT Site OPTIONAL BONUS Lab
- 
- Lab 11-Basic Cisco IP Phone Configuration: Basic Features
- Lab 12-MACDs Managing the NYC516 Site OPTIONAL BONUS Lab

Call-Pickup Conference Resources

- Lab 15-Call Hunting Lab 17-More Telephony Features
	-
- Lab 17-More Telephony Features Lab 19–Call Handling at the SEA253 Site

- Lab 3-Exploring Cisco Collaboration OS Enhanced **Administration** 
	- **Lab 4-Exploring Cisco Collaboration End**
	-
	-
	- Administration Lab 7-User Management LDAP
	- Administration Tool **Lab 8-MACDs-Managing the SEA253 Site**
- Lab 7-User Management LDAP Lab 14–Forwarding, Call-Park and
	-
	-
- **Lab 15-Call Hunting Communist Control Control Control Control Control Control Control Control Control Control Control Control Control Control Control Control Control Control Control Control Control Control Control Control** 
	-
	- Conference Resources **Lab 19–Call Handling at the SEA253 Site**

- Lab 19–Call Handling at the SEA253 Site Lab 3-Exploring Cisco Collaboration OS Administration
- Enhanced **Lab 4-Exploring Cisco Collaboration End** User Interfaces
	-
	-
- Lab 5-User Management Manual Lab 7-User Management LDAP
- Lab 6-User Management Bulk Lab 8-MACDs-Managing the SEA253 Site
	- Administration Tool **Lab 14–Forwarding, Call-Park and** 
		-
		-
		-
- Lab 15-Call Hunting **Lab 18-Users and Mailboxes**
- Lab 16-Music on Hold and Software Lab 19–Call Handling at the SEA253 Site

- Lab 18-Users and Mailboxes Lab 9-Implementing Endpoints using BAT
	-
	- Lab 11-Basic Cisco IP Phone
- NEW **NEW** Configuration: Basic Features
	- Lab 12-MACDs Managing the NYC516
- Lab 10-IMP and Jabber Clients Lab 13-Exploring Call Flows in CUCM

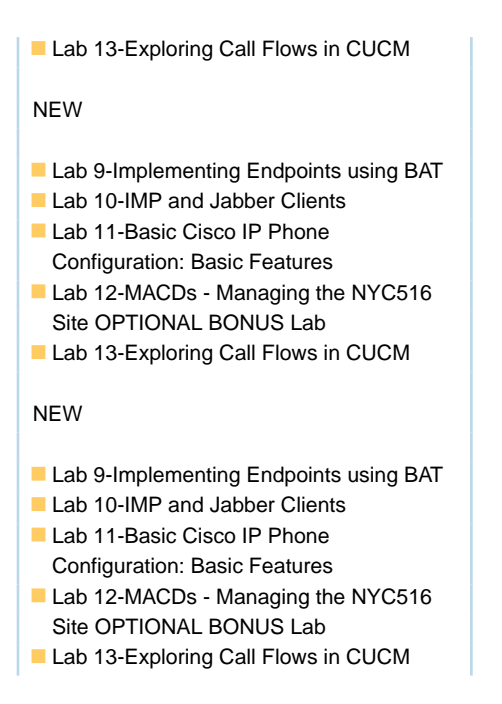

### Further Information:

For More information, or to book your course, please call us on 00 971 4 446 4987

training@globalknowledge.ae

[www.globalknowledge.com/en-ae/](http://www.globalknowledge.com/en-ae/)

Global Knowledge, Dubai Knowledge Village, Block 2A,First Floor, Office F68, Dubai, UAE